$\mathbf{I}$ 

```
public class MySelectionSort {
\exists public static int[] doSelectionSort(int[] arr){
  for (int i = 0; i < arr.length - 1; i++)- 51
  int index = i;
  for (int j = i + 1; j < arr.length; j++)if (\text{arr}[j] < \text{arr}[index])index = j;int smallerNumber = arr/index:
  arr[index] = arr[i];arr[i] = smallerNumber;\rightarrowreturn arr;
  \Delta\exists public static void main(String a[]){
  \texttt{int[] arr1 = } \{10, 34, 2, 56, 7, 67, 88, 42\};\label{eq:int} \begin{minipage}{0.9\linewidth} int[] arr2 = doSelectionSort(arr1); \end{minipage}for(int i:arr2) {
  System.out.print(i);
  System. out.print(", ");
  -3
   \mathbf{r}
```

```
\frac{1}{2\pi}* @author ghannam
*public class factorial {
    public static int factorial(int n)
         t
              if (n<=1)return 1;
              else
              return n*factorial(n-1);
         Y
    public static void main(String[] args)
     \overline{\mathbf{t}}int x = 6;
         System.out.println("\" factorial is: "+factorial(x));
    \mathbf{r}ł
```
#### class SelectionSort

```
public static int[] doSelectionSort(int[] arr){
         for (int i = 0; i < arr.length - 1; i++)Ł
             int index = i;
            for (int j = i + 1; j < arr.length; j++)if (arr[j] < arr[index])index = j;
            int smallerNumber = arr/index];arr[index] = arr[i];arr[i] = smallerNumber;\mathcal{F}return arr;
\frac{1}{\sqrt{2}} and \frac{1}{\sqrt{2}}
```
## JAVA CS-141 CODE

```
* @author ghannam
\frac{1}{k}public class fib {
public static int fib(int n) { // assumes n >= 0<br>if (n \le 1) return n;
else return (fib(n - 1) + fib(n - 2));
¥
     public static void main(String[] args)
     \left\{ \right.int x = 7;
         for (int i = 1; i \leq x; i++)
          \langle \cdot \rangleSystem.out.println("\" fibonacci"+i+" is: "+fib(i));
          \mathcal{L}\mathbf{r}¥
```
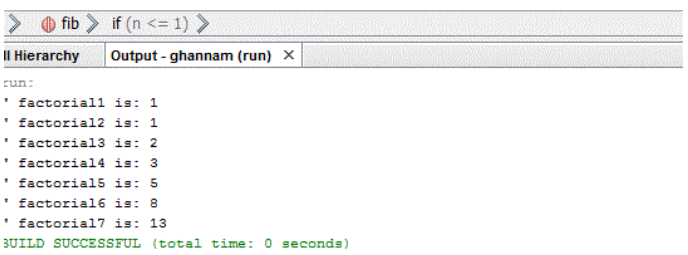

# Linked List:

# Write the code to visit all elements of a linked list

for (String name : linkedlistNames){

```
 Do something with name}
```
# Write the code to add and remove the first element of the linked list

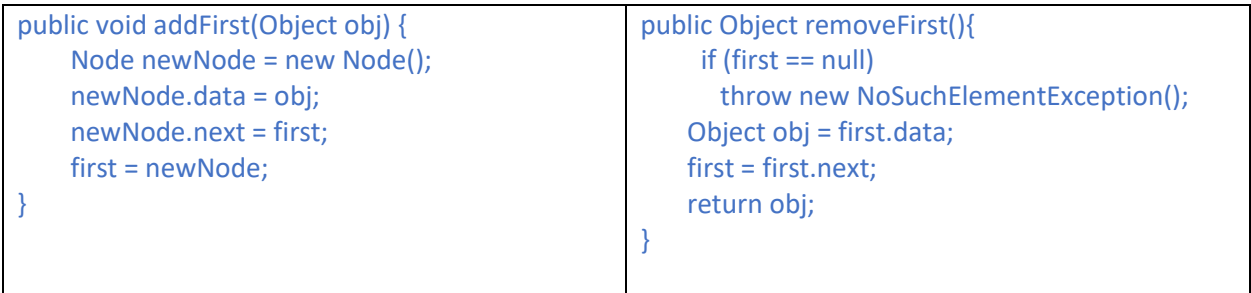

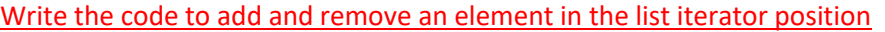

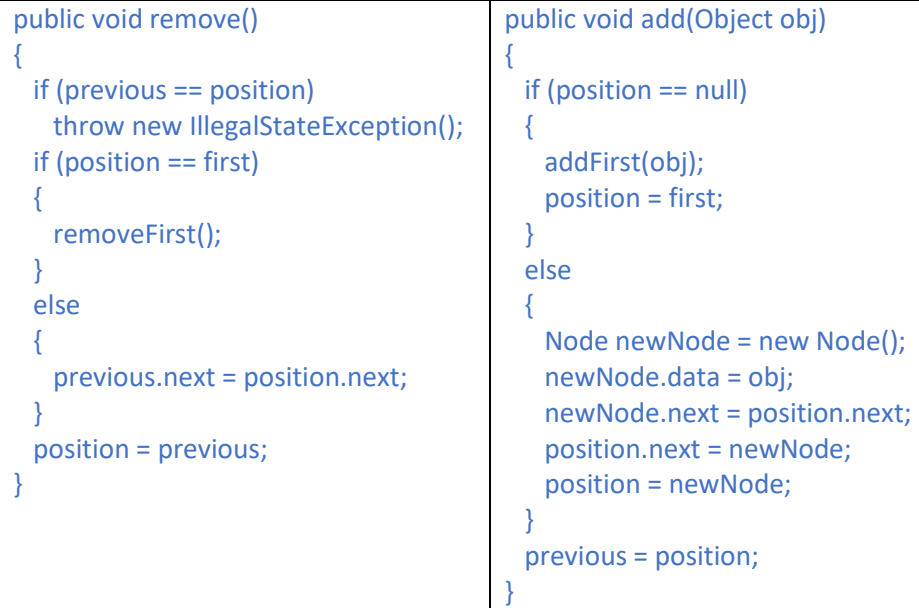

```
| import java.util.*;
 public class ListDemo
 \mathfrak{c}public static void main(String[] args)
\overline{1}\overline{1}LinkedList<String> staff = new LinkedList<String>();
        staff.addLast("Diana");
        staff.addLast("Harry");
        staff.addLast("Romeo");
        \texttt{staff.addLast}(\texttt{"Tom"}) ;
        // | in the comments indicates the iterator position
        \verb|ListIterator{\textbf{\texttt{String}}}>+ \verb|iterator = staff.listIterator(); // |D\texttt{IRT}|\}iterator.next(); // D|HRT
        iterator.next(); // DH|RT
        // Add more elements after second element
        iterator.add("Juliet"); // DHJ|RT
        iterator.add("Nina"); // DHJN|RT
        iterator.next(); // DHJNR|T
        // Remove last traversed element
        iterator.remove(); // DHJN[T
        // Print all elements
        \texttt{System.out.println}(\texttt{staff}) ;
        System.out.println("Expected: [Diana, Harry, Juliet, Nina, Tom]");
     \rightarrow\boldsymbol{\Sigma}
```
Y

```
import java.util.*;
public class Map {
 public static void main(String args[]) {
     HashMap<String, Integer> ghannam=new HashMap<>();
     ghannam.put ("Ahmad", 80);
     ghannam.put ("Ali", 72);
     ghannam.put ("Sara", 91);
     ghannam.put ("Omar", 66);
     ghannam.put("Saleem", 81);
     System.out.println("---------------Printing the Map:");
     for (String name: ghannam. keySet ())
       System.out.println("Student:"+ name+" grade is :"+ghannam.get(name));
     ghannam.put ("Saleem", 85);
     System.out.println("---------------Printing the Map:");
      f_{QT}(String name:ghannam.keySet())
        System.out.println("Student:"+ name+" grade is :"+ghannam.get(name));
     ghannam.remove("Saleem");
     System.out.println("---------------Printing the Map:");
     for (String name: ghannam. keySet ())
       System.out.println("Student:"+ name+" grade is :"+ghannam.get(name));
    \mathcal{Y}
```